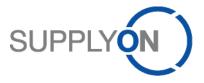

# Handout for the SupplyOn Service WebEDI

# Scheduling Agreement, Delivery Forecast, Delivery Instruction and Delivery Schedule Response

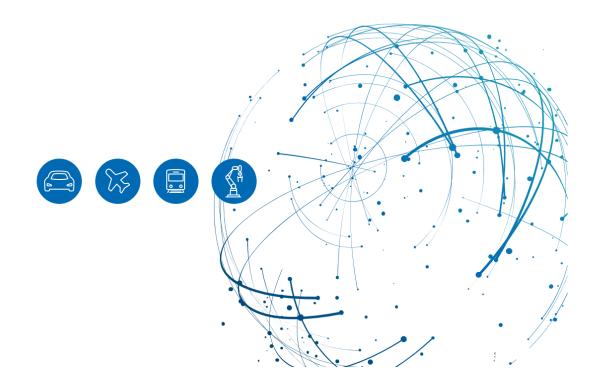

# **Table of Contents**

| 1     | About this Manual 3                                |
|-------|----------------------------------------------------|
| 1.1   | Abbreviations                                      |
| 2     | Working with the Scheduling Agreement4             |
| 2.1   | Confirming the scheduling agreement                |
| 2.2   | Deviating confirmation of the scheduling agreement |
| 3     | How to work with the Delivery Forecast             |
| 4     | How to work with the Delivery Instruction9         |
| 4.1   | How to download the Delivery Instruction Overview  |
| 5     | How to confirm the Schedule Response14             |
| 5.1   | Confirming the Delivery Schedule                   |
| 5.2   | Deviating confirmation of the Schedule Response    |
| 5.3   | Further buttons in Schedule Response 17            |
| 5.3.1 | Select changed rows 17                             |
| 5.3.2 | Split selected row 17                              |
| 5.3.3 | Clear selected planned shipments 17                |
| 5.3.4 | Restore original values                            |
| 5.3.5 | Refresh table                                      |
| 6     | Roles and Rights                                   |

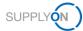

# 1 About this Manual

Your customer sends on a regular basis

- ✓ Scheduling Agreements
- Delivery Forecasts
- Delivery Instructions

and expects your regular Delivery Schedule Response.

• A <u>Scheduling Agreement</u> contains commercial key data and includes one or more positions (line items), the position net value, the first expected delivery date and the total quantity.

Depending on the customer settings, you may be requested to confirm the Scheduling Agreement.

• The Delivery Forecasts reference to the appropriate scheduling agreement.

A Delivery Forecast is usually sent **once per month** in a rolling process and includes Forecast Schedule lines. Forecast Schedules are provided for forecast purposes only and do not need to be delivered short-term.

• <u>Delivery Instructions</u> are sent weekly in a rolling process and include Schedule lines.

A Delivery Instruction contains:

- Short-term demands with the commit level 'Fix'
- and long-term demands with different other commit levels, e.g. 'Forecast'

Schedule lines as short-term demands need to be delivered and require an Advance Shipping Notice (ASN). How to create an ASN is shown in this <u>video</u>.

• <u>Delivery Schedule Responses</u> need to be performed by you also on a **weekly** basis. The short-term demands need to be confirmed. You can either confirm as the customer requested or change the delivery date. A quantity change cannot be performed.

#### 1.1 Abbreviations

| Abbreviation | Meaning                                                                                                    |
|--------------|----------------------------------------------------------------------------------------------------|
| ASN          | Advance Shipping Notice                                                                                                    |
| CSV          | Comma-separated values, a csv file is a delimited text file that uses a comma to separate values. A CSV file stores tabular data (numbers and text) in plain text. |
| PO           | Purchase Order                                                                                                    |
| SA           | Scheduling Agreement                                                                                                    |
| XLS          | Microsoft Excel                                                                                                    |

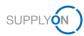

# 2 Working with the Scheduling Agreement

This chapter describes how to confirm a Scheduling Agreement. How to confirm a purchase order is explained in this <u>video</u>.

To start working with Scheduling agreements:

- 1. Open the SupplyOn Services and select WebEDI / VMI.
- 2. Move the mouse over Scheduling Agreements within the menu Demand.
- 3. Select Scheduling Agreements.

**NOTE**: Another option to enter the screen is to select the **open** or **dated** or **partly confirmed** SA in the **Dashboard** menu **Confirmable Scheduling Agreement**.

4. Open an SA by clicking into the line

Figure: Scheduling Agreement

5. Check if the material, net value and quantity is correct.

| My SupplyOn > | Logistics & Fir | nance > Orders > Orde | er details         |                          |                   |                     |        |      |           |          |          |               | Contact        | Help for this pa | age   Prir |
|---------------|-----------------|-----------------------|--------------------|--------------------------|-------------------|---------------------|--------|------|-----------|----------|----------|---------------|----------------|------------------|------------|
| Scheduling    | Agreemer        | nt: 1106891041 - (    | Customer: Sie      | mens Erlangen (ARE 7     | 711), Customer Pl | lant Code: 100_1300 |        |      |           |          |          |               | ✓ View B       | uyers Order C    | Changes    |
| Line iter     | ms              | Header Details        | Parties            | Attachments              |                   |                     |        |      |           |          |          |               |                |                  |            |
| u I           | Material Num    | ber Material          | Description        | Unloading Point          | Net value         | First Delivery Date | UoM    | Qty. | Respond-b | Response | Respons  | Delivery Sta. | . Responded by | Invoice State    | us         |
| 00010         | TRN17625        | Tube A                | ssy Oil Vent       | Lachine                  | 48.005,00 GBP     | 11.11.19            | PCE    | 100  | 1         |          | no respo | n/a           |                | -                |            |
| Pos. 00010: 1 | TRN17625 - 1    | Tube Assy Oil Vent    |                    |                          |                   |                     |        |      |           |          |          |               | Item Ne        | xt Line Item     |            |
| Unloading P   | oint:           | Lact                  | nine               | Pr                       | ice Unit:         | 1                   |        |      |           |          |          |               |                |                  | -          |
| Ordered Qua   | antity:         | 100                   | PCE                |                          |                   |                     |        |      |           |          |          |               |                |                  | - 1        |
| Price per pri | ce unit:        | 480,                  | 05 GBP             |                          |                   |                     |        |      |           |          |          |               |                |                  | - 1        |
| Net Value:    |                 | 48.0                  | 05,00 GBP          |                          |                   |                     |        |      |           |          |          |               |                |                  | - 1        |
| Line Item D   | Details         |                       |                    |                          |                   |                     |        |      |           |          |          |               |                |                  |            |
| Place of Co   | onsumption:     | 100                   | 0_1300             |                          |                   |                     |        |      |           |          |          |               |                |                  |            |
| Free Text:    |                 | Tut                   | be Assy Oil Vent   |                          |                   |                     |        |      |           |          |          |               |                |                  | - 1        |
| Additional I  | nformation:     | Din                   | nension assigner   | d by Manufacturer: 30X6X | 4.19CM            |                     |        |      |           |          |          |               |                |                  |            |
| Documents     | c.              | Co                    | C: Quality Certifi | cates per the order/spec |                   |                     |        |      |           |          |          |               |                |                  |            |
| Siemens Pl    | lant            | 380                   | 00                 |                          |                   |                     |        |      |           |          |          |               |                |                  | 1          |
| Schedule L    | ines.           |                       |                    |                          |                   |                     |        |      |           |          |          |               |                |                  |            |
| Delivery In   | struction       |                       |                    |                          |                   |                     |        |      |           |          |          |               |                |                  |            |
| Supplier R    | esponse         |                       |                    |                          |                   |                     |        |      |           |          |          |               |                |                  |            |
| No Res        | sponse          |                       | Supplier I         | Reference:               |                   |                     |        |      |           |          |          |               |                |                  |            |
| Confirm       | n as-is         |                       | Supplier I         | Material Number:         |                   |                     |        |      |           |          |          |               |                |                  |            |
|               |                 |                       |                    | Material Description     |                   |                     |        | _    |           |          |          |               |                |                  |            |
| Back Set      | t all to - /    | Apply supplier refe   | erence Save        | & Send Transfer Da       |                   | Creation Print - Do | wnload | -    |           |          |          |               | Page 1 of      | 1 Next           |            |

Figure: Order details: Line items

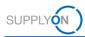

### 2.1 Confirming the Scheduling Agreement

If all entries are correct, confirm the Scheduling Agreement as-is.

- 6. Set the radio button next to Confirm as-is.
- 7. The Supplier Reference fields becomes a mandatory field. Enter your internal reference number for this SA and
- 8. confirm your entries with Save & Send.

| My SupplyOn > Logistics & Final | nce > Orders > Order | details              |                       |                     |                     |         |      |           |          |          |                | Contact   | Help for this p | age   Pri |
|---------------------------------|----------------------|----------------------|-----------------------|---------------------|---------------------|---------|------|-----------|----------|----------|----------------|-----------|-----------------|-----------|
| Scheduling Agreement            | : 1106891041 - Cu    | ustomer: Sier        | mens Erlangen (ARE    | 7711), Customer Pla | int Code: 100_1300  |         |      |           |          |          |                | ✓ Viev    | Buyers Order (  | Change    |
| Line items He                   | eader Details        | Parties              | Attachments           |                     |                     |         |      |           |          |          |                |           |                 |           |
| LI Material Numbe               | r Material D         | escription           | Unloading Point       | Net value           | First Delivery Date | UoM     | Qty. | Respond-b | Response | Respons. | . Delivery Sta | Responded | by Invoice Stat | tus       |
| 00010 TRN17625                  | Tube Ass             | y Oil Vent           | Lachine               | 48.005,00 GBP       | 11.11.19            | PCE     | 100  | 1         |          | no respo | . n/a          |           | -               |           |
| Pos. 00010: TRN17625 - Tul      | be Assy Oil Vent     |                      |                       |                     |                     |         |      |           |          |          |                |           | Next Line Item  |           |
|                                 |                      |                      |                       |                     |                     |         |      |           |          |          |                |           |                 |           |
| Supplier Response               |                      | _                    |                       |                     |                     |         |      |           |          |          |                |           |                 |           |
| No Response                     |                      | Supplier F           | Reference:            | 20191017            |                     |         |      |           |          |          |                |           |                 |           |
| Confirm as-is                   |                      | Supplier I           | Material Number:      |                     |                     |         |      |           |          |          |                |           |                 |           |
| Respond with changes            | 5                    | Supplier I           | Material Description: |                     |                     |         |      |           |          |          |                |           |                 |           |
| Decline Order Line              |                      | Price per            | price unit:           | 480,05              |                     |         |      |           |          |          |                |           |                 |           |
|                                 |                      | Price unit           |                       | 1                   |                     |         |      |           |          |          |                |           |                 |           |
|                                 |                      | Comment              |                       |                     |                     |         |      |           |          |          |                |           |                 | 1         |
|                                 |                      | Country o            | f Origin (Supplier):  |                     |                     |         |      |           |          |          |                | ~         |                 |           |
|                                 |                      | Export Co<br>Number: | ontrol Classification |                     |                     |         |      |           |          |          |                |           |                 |           |
|                                 |                      | Export Lis           | t Number:             |                     |                     |         |      |           |          |          |                |           |                 |           |
|                                 |                      | Statistical          | Material Number:      |                     |                     |         |      |           |          |          |                |           |                 |           |
|                                 |                      | GSTIN:               |                       |                     |                     |         |      |           |          |          |                |           |                 |           |
|                                 |                      | HSN Cod              | e:                    |                     |                     |         |      |           |          |          |                |           |                 |           |
|                                 |                      | SAC Cod              | e:                    |                     |                     |         |      |           |          |          |                |           |                 |           |
|                                 |                      |                      |                       |                     |                     |         |      |           |          |          |                |           |                 |           |
| Back Set all to- Ap             | ply supplier refere  | ence                 | & Send Transfer D     |                     | reation Print De    | ownload | •    |           |          |          |                | Page 1    | of 1 Next       |           |

Figure: Order details: Line items - confirm and save

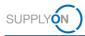

# 2.2 Deviating Confirmation of the Scheduling Agreement

If for example the price is wrong,

- 9. set the radio button next to **Respond with changes**.
- 10. The Supplier Reference fields becomes a mandatory field. Enter your internal reference number for this SA.
- 11. Change the price and
- 12. confirm your entries with Save & Send.

| during Agreement. 110665104       | 41 - Customer: Siemens Erlangen (A       | RE 7711), Customer Pla | int Code: 100_1300  |     |      |                    |            |              | View Bt      | iyers Order Cl |
|-----------------------------------|------------------------------------------|------------------------|---------------------|-----|------|--------------------|------------|--------------|--------------|----------------|
| ne items Header Detai             | Is Parties Attachment                    | ts                     |                     |     |      |                    |            |              |              |                |
| Material Number Ma                | terial Description Unloading Point       | Net value              | First Delivery Date | UoM | Qty. | Respond-b Response | . Respons. | Delivery Sta | Responded by | Invoice Statu: |
| ) TRN17625 Tu                     | be Assy Oil Vent Lachine                 | 48.005,00 GBP          | 11.11.19            | PCE | 100  | I                  | no respo   | n/a          |              | —              |
| 00010: TRN17625 - Tube Assy Oil \ | /ent                                     |                        |                     |     |      |                    |            |              | em Nex       |                |
| plier Response                    |                                          |                        |                     |     |      |                    |            |              |              |                |
|                                   |                                          |                        |                     |     |      |                    |            |              |              |                |
| No Response                       | Supplier Reference:                      | 20191017_01            |                     |     |      |                    |            |              |              |                |
| Confirm as-is                     | Supplier Material Number:                |                        |                     |     |      |                    |            |              |              |                |
| Respond with changes              | Supplier Material Description:           |                        |                     |     |      |                    |            |              |              |                |
| Decline Order Line                | Price per price unit:                    | 480,05                 |                     |     |      |                    |            |              |              |                |
|                                   | Price unit:                              | 1                      |                     |     |      |                    |            |              |              |                |
|                                   | Comment:                                 |                        |                     |     |      |                    |            |              |              |                |
|                                   |                                          |                        |                     |     |      |                    |            |              |              |                |
|                                   | Country of Origin (Supplier):            |                        |                     |     |      |                    |            |              | ~            |                |
|                                   | Export Control Classification<br>Number: |                        |                     |     |      |                    |            |              |              |                |
|                                   | Export List Number:                      |                        |                     |     |      |                    |            |              |              |                |
|                                   | Statistical Material Number:             |                        |                     |     |      |                    |            |              |              |                |
|                                   | GSTIN:                                   |                        |                     |     |      |                    |            |              |              |                |
|                                   | HSN Code:                                |                        |                     |     |      |                    |            |              |              |                |
|                                   | SAC Code:                                |                        |                     |     |      |                    |            |              |              |                |

Figure: Order details: Line items - confirm with changes and save

If you go back to the **Orders** overview screen, you can see which SAs are already confirmed and which you still need to work on.

| 5 | earch Reset          | ~                       |                 |              | Add line   Dele | ite line   |                |        |                            | My Sea | rch Profiles | Hide Se<br>▼ Manag | arch Area<br>je View • |
|---|----------------------|-------------------------|-----------------|--------------|-----------------|------------|----------------|--------|----------------------------|--------|--------------|--------------------|------------------------|
|   | rouped by Unloading  |                         |                 | Orders       |                 |            |                |        |                            |        |              |                    |                        |
| 1 | Video View           | ✓ Manage View -         |                 | 1            |                 |            |                |        |                            |        |              |                    | et all Filters         |
|   | Plant Customer       | Consignee, Name         | Unloading Point | Order Number | Positions       | Order Date | Last Change D  | Status | History Attachment Respond |        | Response St  | Response Date      | Order T                |
|   | Siemens Lincoln, GB  | Energy Build - Montreal | Lachine         | 1106891043   | 1               | 17.10.19   | 17.10.19 09:29 | read   |                            | No     | Open         |                    | Schedu                 |
|   | Siemens Lincoln, GB  | Energy Build - Montreal | Lachine         | 1106891042   | 1               | 17.10.19   | 17.10.19 09:26 | read   |                            | No     | Open         |                    | Schedu                 |
|   | Siemens Lincoln, GB  | Energy Build - Montreal | Lachine         | 1106891041   | 1               | 17.10.19   | 17.10.19 09:23 | read   |                            | Yes    | Done         | 17.10.19           | Schedu                 |
|   | Siemens Lincoln, GB  | Energy Build - Montreal | Lachine         | 1106891021   | 1               | 17.10.19   | 17.10.19 09:16 | new    |                            | No     | Open         |                    | Schedu                 |
|   | Siemens Lincoln, GB  | Energy Build - Montreal | Lachine         | 1106891014   | 1               | 17.10.19   | 17.10.19 09:14 | read   |                            | No     | Open         |                    | Schedu                 |
|   | Siemens Lincoln, GB  | Energy Build - Montreal | Lachine         | 1106891013   | 1               | 17.10.19   | 17.10.19 09:13 | read   |                            | No     | Open         |                    | Schedu                 |
|   | Siemens Lincoln, GB  | Energy Build - Montreal | Lachine         | 1106891012   | 1               | 17.10.19   | 17.10.19 09:12 | read   |                            | No     | Open         |                    | Schedu                 |
|   | Siemens Lincoln, GB  | Energy Build - Montreal | Lachine         | 1106891011   | 1               | 17.10.19   | 17.10.19 09:05 | read   |                            | No     | Open         |                    | Schedu                 |
| - | Siemens Lincoln, GB  | Energy Build - Montreal | Lachine         | 1106891008   | 1               | 14.08.18   | 16.10.19 17:54 | read   |                            | Yes    | Done         | 16.10.19           | Schedu                 |
|   | Siemens Mount Vernon | Energy Build - Montreal | Lachine         | 1106891007   | 1               | 16.10.19   | 16.10.19 16:45 | read   |                            | Yes    | Done         | 16.10.19           | Schedu                 |
|   | Siemens Mount Vernon | Energy Build - Montreal | Lachine         | 1106891006   | 1               | 16.10.19   | 16.10.19 16:19 | read   |                            | Yes    | Done         | 16.10.19           | Schedu                 |
|   | Siemens Mount Vernon | Energy Build - Montreal | Lachine         | 1106891005   | 1               | 16.10.19   | 16.10.19 16:11 | read   |                            | Yes    | Done         | 16.10.19           | Schedu                 |
|   | Siemens Mount Vernon | Energy Build - Montreal | Lachine         | 1106891004   | 1               | 16.10.19   | 16.10.19 16:03 | read   |                            | Yes    | Done         | 16.10.19           | Schedu                 |
| - | Siemens Mount Vernon | Energy Build - Montreal | Lachine         | 1106891003   | 1               | 14.08.18   | 09.10.19 15:55 | read   |                            | Yes    | Done         | 16.10.19           | Schedu                 |
|   | Siemens Mount Vernon | Energy Build - Montreal | Lachine         | 1106891002   | 1               | 14.08.18   | 09.10.19 15:54 | read   |                            | Yes    | Done         | 16.10.19           | Schedu                 |

Figure: Orders: Column Response Status – Status Done

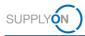

**NOTE:** If you have confirmed deviating, the customer will send an updated version of the SA, the status will then be **Dated.** You need to confirm that status again. Only then do you have an agreed basis with your customer.

| îr | Response St. | Ŧ | Response Date    | Orde |
|----|--------------|---|------------------|------|
|    | Open         | Ą | Sort Ascending   |      |
|    | Open         |   | Sort Descendin   |      |
|    | Done         | A | ↓ Son Descending | 9    |
|    | Open         |   | Columns          | •    |
|    | Open         |   |                  |      |
|    | Undefined    | Ľ | Filters          |      |
|    | Open         | Г |                  | Sch  |
|    | Partly       | L |                  | Sch  |
|    | Done         | L | 16.10.19         | Sch  |
|    | Done         |   | 16.10.19         | Sch  |
|    | Dated        |   | 16.10.19         | Sch  |
|    | Not needed   |   | 16.10.19         | Sch  |
|    |              |   | 16 10 10         | Sch  |

In the next chapter you see how to work with Delivery Forecasts and Delivery Instructions.

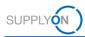

# **3** How to work with the Delivery Forecast

The Delivery Forecastreferences to the appropriate Scheduling Agreement.

It is usually sent **once per month** in a rolling process and includes Forecast Schedule lines. SupplyOn informs you automatically via e-mail when a new Delivery Forecast has been created.

- 1. Open the **e-mail** and click on the **link.**
- 2. Enter your username and password:

You are in the Delivery Forecast Details screen. Here you see the delivery date and related quantity. The commitment level is **Forecast.** A delivery is not needed.

| Partner Information        | Additional Information                                            |                                                                                                    |                                                                                                    |                                                                                                    |                                                                                                    |                                                                                                    |                                                                                                    |
|----------------------------|-------------------------------------------------------------------|----------------------------------------------------------------------------------------------------|----------------------------------------------------------------------------------------------------|----------------------------------------------------------------------------------------------------|----------------------------------------------------------------------------------------------------|----------------------------------------------------------------------------------------------------|----------------------------------------------------------------------------------------------------|
|                            |                                                                   |                                                                                                    |                                                                                                    |                                                                                                    |                                                                                                    |                                                                                                    |                                                                                                    |
|                            |                                                                   |                                                                                                    |                                                                                                    |                                                                                                    |                                                                                                    |                                                                                                    |                                                                                                    |
|                            | Message Nur<br>UoM:<br>Order Numbe<br>Delivery Instr              | erial Number:<br>mber:<br>er:<br>uction Number:                                                                                                    | 25.05.19 04:25<br>0000000363839<br>PCE<br>1106891000<br>3<br>1:2                                                                                                    |                                                                                                    | Validity Period:<br>Planner:<br>Supply Model:<br>Order Position:<br>Date:<br>Date:                                                                                                    | -<br>Delivery Forecas<br>00010<br>25.05.19                                                                                                    | t                                                                                                    |
|                            |                                                                   |                                                                                                    |                                                                                                    |                                                                                                    |                                                                                                    |                                                                                                    |                                                                                                    |
| ived:                      | 0 Start date of cur                                               | rent cumulated qua                                                                                                    | antity:                                                                                                    |                                                                                                    | Last cumulated quantity before                                                                                                    | resetting:                                                                                                    |                                                                                                    |
|                            |                                                                   |                                                                                                    |                                                                                                    |                                                                                                    |                                                                                                    |                                                                                                    |                                                                                                    |
| us:                        |                                                                   | 0<br>0 Save<br>0<br>ok                                                                                                    |                                                                                                    |                                                                                                    |                                                                                                    |                                                                                                    |                                                                                                    |
|                            |                                                                   |                                                                                                    |                                                                                                    |                                                                                                    |                                                                                                    |                                                                                                    |                                                                                                    |
| <ul> <li>Manage</li> </ul> |                                                                   |                                                                                                    |                                                                                                    |                                                                                                    |                                                                                                    |                                                                                                    |                                                                                                    |
|                            | Dispatch Qty.                                                     | cum. Quant                                                                                                    | ity                                                                                                    | Difference                                                                                                    | Commit                                                                                                    | Confirmed Date                                                                                                    | Delivered Qty                                                                                                    |
|                            | 1                                                                 |                                                                                                    | 1                                                                                                    |                                                                                                    | Forecast                                                                                                    |                                                                                                    | 0                                                                                                    |
|                            |                                                                   |                                                                                                    |                                                                                                    |                                                                                                    | r                                                                                                    |                                                                                                    | Download - Print                                                                                                    |
| 1                          | 0000000363839<br>Trube Assy Oil Vent<br>ived:<br>us:<br>Y Manage* | TRN17625     Supplier Massa Nature       Tube Assy Oil Vent     Message Nature       UoM:     Order Numbe       Delivery Instr     Delivery Instr       ived:     0 Start date of cure       us: | TRN17625     Supplier Material Number:<br>Message Number:<br>Uoht       Order Number:<br>Uoht     Order Number:<br>Delivery Instruction Number Or       ived:     0 Start date of current cumulated qu       us:     0       od     0       save     0       ok     0 | TRN17625     Supplier Material Number:<br>Message Number:<br>Uoht     00000000363839<br>PCE<br>PCE<br>PCE<br>PCE<br>PCE<br>PCE<br>PCE<br>PCE<br>PCE<br>PCE | TRN17625     Supplier Material Number:<br>Message Number:     00000000338389<br>PCE       UdM     PCE       UdM     Difference | TRN 17625     Supplier Material Number:<br>Message Number:<br>UoM     POE     Planefr.       UoM     PCE     Supply Model:<br>Order Position:<br>Delivery Instruction Number: 3     Dispatch Quy       UoM     PCE     Supply Model:<br>Order Position:<br>Delivery Instruction Number: 3     Date: | TRN17625     Supplier Material Number:<br>Message Number:<br>UoM:<br>Order Number:<br>Delivery Instruction Number:<br>Delivery Instruction Number:<br>Del |

Figure: Delivery Forecast > Delivery Forecast Details - Commit Level

NOTE: Another option to enter the Delivery Forecast Details screen is to

- Open the SupplyOn Services and select WebEDI / VMI.
- Select Delivery Forecast in the menu Demand or select the Current New Delivery Forecasts in the Dashboard menu Delivery Forecast.
- Open a Delivery Forecast by clicking into a line.

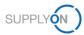

### 4 How to work with the Delivery Instruction

You customer has sent a Scheduling Agreement and you have confirmed the commercial information.

In the next step the customer informs you about the planned demands and delivery dates via the **Delivery Instruction**. You can open the Delivery Instruction, print or download it.

SupplyOn informs you automatically via e-mail when a new Delivery Instruction has been created.

- 1. Open the e-mail and click on the link.
- 2. Enter your username and password:

You are in the **Delivery Instruction Details** screen. Here you see the different **delivery dates** and related quantities. In this example the **Commit** level is **Fix.** The customer can send different commitment levels like Fix and Forecast.

| My SupplyOn > Logistics & Finance > Del                                                                                                    | ivery Instruction > Delivery Instru             | uction Details                                                                                                |                                                           |                                                                                    | Contact   🤤 Help for this page   Prin              |
|----------------------------------------------------------------------------------------------------|-------------------------------------------------|----------------------------------------------------------------------------------------------------|-----------------------------------------------------------|------------------------------------------------------------------------------------|----------------------------------------------------|
| Delivery Instruction Details                                                                                                    | Partner Information                             | Additional Information                                                                                        |                                                           |                                                                                    |                                                    |
| Material Related Information                                                                                                    |                                                 |                                                                                                    |                                                           |                                                                                    |                                                    |
| Document No.:<br>Buyer Material Number:<br>Material Description:<br>Engineering Change Level:<br>Incoterms:<br>Production Release:<br>Material Release: | 0000000359563<br>TRN17625<br>Tube Assy Oil Vent | Transmission [<br>Supplier Mates<br>Message Num<br>UoM:<br>Order Number<br>Delivery Instru<br>Delivery Instru | ial Number:<br>ber: 00000000359563<br>PCE<br>: 1106891041 | Validity Period:<br>Planner:<br>Supply Model:<br>Order Position:<br>Date:<br>Date: | -<br>Scheduling release order<br>00010<br>17.10.19 |
| Additional Reference Data                                                                                                    |                                                 |                                                                                                    |                                                           |                                                                                    |                                                    |
| Current cumulated quantity recei                                                                                                    | ved:                                            | 0 Start date of curre                                                                                         | nt cumulated quantity:                                    | Last cumulated quantit                                                             | ty before resetting:                               |
| Cumulative quantities                                                                                                    |                                                 |                                                                                                    |                                                           |                                                                                    |                                                    |
| Buyer:<br>Supplier:<br>Quantity from ASNs in draft state<br>Status:                                                                                     | JS:                                             | 0<br>0 Save<br>0<br>ok                                                                                        |                                                           | Latest confirmation by:                                                            | due date not set                                   |
| Delivery Instruction Schedule Lines >                                                                                                    | Click here to respond to sched                  | lule lines                                                                                                    |                                                           |                                                                                    |                                                    |
| Default View                                                                                                    | Manage View -                                   |                                                                                                    |                                                           |                                                                                    |                                                    |
| Delivery Date 🔺                                                                                                    |                                                 | Dispatch Qty.                                                                                                 | cum. Quantity                                             | Difference Commit                                                                  | Confirmed Date Deliver                             |
| 27.10.19                                                                                                    |                                                 | 20                                                                                                    | 20                                                        | Fix                                                                                | 0                                                  |
| 07.11.19                                                                                                    |                                                 | 30                                                                                                    | 50                                                        | Fix                                                                                | 0                                                  |
| 17.11.19                                                                                                    |                                                 | 40                                                                                                    | 90                                                        | Fix                                                                                | 0                                                  |
| 27.11.19                                                                                                    |                                                 | 10                                                                                                    | 100                                                       | Fix                                                                                | 0                                                  |
|                                                                                                    |                                                 |                                                                                                    |                                                           |                                                                                    |                                                    |
| Back                                                                                                    |                                                 |                                                                                                    |                                                           |                                                                                    | Demand History Download - Print                    |

Figure: Delivery Instruction > Delivery Instructions Details

NOTE: Another option to enter the Delivery Instruction Details screen is to

- Open the SupplyOn Services and select WebEDI / VMI.
- Select Delivery Instruction in the menu Demand or the Current New Delivery Instructions in the Dashboard menu Delivery Instruction.
- Open a Delivery Instruction by clicking into a line.

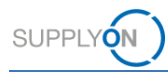

3. You can print and/or download the Delivery Instruction. For further information how to download the Delivery Instruction Overview, which may include data of several Delivery Instructions, see chapter <u>4.1</u>.

| My SupplyOn > Logistics & Finance > Deliv                                                                                                    | ery Instruction > Delivery Instr                | uction Details                                                                                                    |                                                            |               |                      | Contact   🗧                                     | Help for this pa | .ge   F |
|----------------------------------------------------------------------------------------------------|-------------------------------------------------|----------------------------------------------------------------------------------------------------|------------------------------------------------------------|---------------|----------------------|-------------------------------------------------|------------------|---------|
| Delivery Instruction Details                                                                                                    | Partner Information                             | Additional Information                                                                                                    |                                                            |               |                      |                                                 |                  |         |
| Vaterial Related Information                                                                                                    |                                                 |                                                                                                    |                                                            |               |                      |                                                 |                  |         |
| Document No.:<br>Buyer Material Number:<br>Material Description:<br>Engineering Change Level:<br>Incoterms:<br>Production Release:<br>Material Release: | 0000000359563<br>TRN17625<br>Tube Assy Oil Vent | Transmission Date<br>Supplier Material N<br>Message Number:<br>UoM:<br>Order Number:<br>Delivery Instruction<br>Delivery Instruction | umber:<br>00000000359563<br>PCE<br>1106891041<br>Number: 2 | Pla           |                      | -<br>Scheduling release or<br>00010<br>17.10.19 | der              |         |
| Additional Reference Data                                                                                                    |                                                 |                                                                                                    |                                                            |               |                      |                                                 |                  |         |
| Current cumulated quantity receiv                                                                                                    | ed:                                             | 0 Start date of current cu                                                                                                    | imulated quantity:                                         | Last o        | umulated quantity be | efore resetting:                                |                  |         |
| Cumulative quantities                                                                                                    |                                                 |                                                                                                    |                                                            |               |                      |                                                 |                  |         |
| Buyer:<br>Supplier:<br>Quantity from ASNs in draft status<br>Status:                                                                                    | 3:                                              | 0<br>0 Save<br>0<br>ok                                                                                                    |                                                            | Latest confin | nation by:           | due date not set                                |                  |         |
| Delivery Instruction Schedule Lines > (                                                                                                    | lick here to respond to sche                    | dule lines                                                                                                    |                                                            |               |                      |                                                 |                  |         |
| Default View                                                                                                    | Manage View -                                   |                                                                                                    |                                                            |               |                      |                                                 |                  |         |
| Delivery Date 🔺                                                                                                    |                                                 | Dispatch Qty.                                                                                                    | cum. Quantity                                              | Difference    | Commit               | Confirmed Date                                  | Deliver          |         |
| 27.10.19                                                                                                    |                                                 | 20                                                                                                    | 20                                                         |               | Fix                  |                                                 | 1                | 0       |
| 07.11.19                                                                                                    |                                                 | 30                                                                                                    | 50                                                         |               | Fix                  |                                                 |                  | 0       |
| 17.11.19                                                                                                    |                                                 | 40                                                                                                    | 90                                                         |               | Fix                  |                                                 |                  | 0       |
| 27.11.19                                                                                                    |                                                 | 10                                                                                                    | 100                                                        |               | Fix                  |                                                 |                  | 0       |
|                                                                                                    |                                                 |                                                                                                    |                                                            |               |                      |                                                 |                  |         |
| Back                                                                                                    |                                                 |                                                                                                    |                                                            |               |                      | Demand History D                                | ownload -        | Prin    |

Figure: Delivery Instruction > Delivery Instructions Details - Download and Print

4. In the Demand History, you can see the different messages your customer sent in the past. Within each message you can see if the date or quantity has been changed and the related time stamp.

| Delivery Instruction Details                                                                                                    | Partner Information                             | Additional Information                                                                                                    |                                                 |                |                      |                                                  |         |
|----------------------------------------------------------------------------------------------------|-------------------------------------------------|----------------------------------------------------------------------------------------------------|-------------------------------------------------|----------------|----------------------|--------------------------------------------------|---------|
| Aterial Related Information                                                                                                    |                                                 |                                                                                                    |                                                 |                |                      |                                                  |         |
| Document No.:<br>Buyer Material Number:<br>Material Description:<br>Engineering Change Level:<br>Incoterms:<br>Production Release:<br>Material Release: | 0000000359563<br>TRN17625<br>Tube Assy Oil Vent | Transmission Date:<br>Supplier Material Nu<br>Message Number:<br>UoM:<br>Order Number:<br>Delivery Instruction 1<br>Delivery Instruction 1 | 0000000359563<br>PCE<br>1106891041<br>Number: 2 | Pla<br>Su      |                      | -<br>Scheduling release orc<br>00010<br>17.10.19 | ler     |
| Additional Reference Data<br>Current cumulated quantity receiv                                                                                          | ved:                                            | 0 Start date of current cun                                                                                                    | nulated quantity:                               | Last c         | umulated quantity be | efore resetting:                                 |         |
| Cumulative quantities                                                                                                    |                                                 |                                                                                                    |                                                 |                |                      |                                                  |         |
| Buyer:<br>Supplier:<br>Quantity from ASNs in draft statu<br>Status:                                                                                     | IS:                                             | 0<br>0 Save<br>0<br>ok                                                                                                    |                                                 | Latest confirr | nation by:           | due date not set                                 |         |
| Delivery Instruction Schedule Lines >                                                                                                    | Click here to respond to sche                   | dule lines                                                                                                    |                                                 |                |                      |                                                  |         |
| Default View                                                                                                    | Manage View -                                   |                                                                                                    |                                                 |                |                      |                                                  |         |
| Delivery Date 🔺                                                                                                    |                                                 | Dispatch Qty.                                                                                                    | cum. Quantity                                   | Difference     | Commit               | Confirmed Date                                   | Deliver |
| 27.10.19                                                                                                    |                                                 | 20                                                                                                    | 20                                              |                | Fix                  |                                                  | 0       |
| 17.11.19                                                                                                    |                                                 | 30                                                                                                    | 50                                              |                | Fix                  |                                                  | 0       |
| 17.11.19                                                                                                    |                                                 | 40                                                                                                    | 90                                              |                | Fix                  |                                                  | 0       |
|                                                                                                    |                                                 | 10                                                                                                    | 100                                             |                | Fix                  |                                                  | 0       |
|                                                                                                    |                                                 |                                                                                                    |                                                 |                |                      |                                                  |         |
| 27.11.19                                                                                                    |                                                 |                                                                                                    |                                                 |                |                      |                                                  |         |

Figure: Delivery Instruction > Delivery Instructions Details – Demand History

| My SupplyOn > Logistics & Fin                                    | ance > Demand Histor  | ry                           |                                            |                  |         |         |         |         | Contact       | Help for this page   Print |
|------------------------------------------------------------------|-----------------------|------------------------------|--------------------------------------------|------------------|---------|---------|---------|---------|---------------|----------------------------|
| Demand History for Materi                                        | al TRN 17625 (Tube As | sy Oil Vent ) - Energy Build | - Montreal - SiemensTestGB                 | 01               |         |         |         |         |               |                            |
| Timestamp of Transmissi<br>Demand Date<br>Display of Demand Time | from 17.10.           | 19 🖪 14 b                    | ays back<br>uckets ahead Search<br>monthly |                  |         |         |         |         |               |                            |
| Document Type                                                    | Document No.          | Message Timesta              | Change Timestamp                           | 2019-10          | 2019-11 | 2019-12 | 2020-01 | 2020-02 | 2020-03       | 2020-04                    |
| DeliveryInst net                                                 | 0000000359563         | 17.10.19 00:00               | 17.10.19 08:05                             | 20               | 80      |         |         |         |               |                            |
| DeliveryInst net                                                 | 0000000359563         | 17.10.19 00:00               | 17.10.19 08:20                             | 20               | 80      |         |         |         |               |                            |
| DeliveryInst net                                                 | 0000000359563         | 17.10.19 00:00               | 17.10.19 08:16                             | 20               | 80      |         |         |         |               |                            |
| DeliveryInst net                                                 | 0000000359563         | 17.10.19 00:00               | 17.10.19 08:28                             | 10               | 40      |         |         |         |               |                            |
| DeliveryInst net                                                 | 0000000359563         | 17.10.19 00:00               | 17.10.19 08:34                             | 10               | 215     | 275     |         |         |               |                            |
| DeliveryInst net                                                 | 0000000359563         | 17.10.19 00:00               | 17.10.19 08:24                             | 20               | 80      |         |         |         |               |                            |
|                                                                  |                       |                              |                                            | <                | Back    |         |         |         |               | ,                          |
|                                                                  |                       |                              |                                            |                  |         |         |         |         |               |                            |
| 6 matches of 7 entries:                                          |                       |                              |                                            | Entries per page | 100 🗸   |         |         |         | Previous Page | 1 of 1 Next Last           |

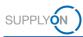

Figure: Demand History

**NOTE:** For the Advance Shipp Notice process (explained in a separate document) it is important that you perform this step **once.** 

The difference between the **Cumulative quantity supplier** and the **Current cumulated quantity received** reduces the suggested shipment quantity for the ASN process, therefore it is important to synchronize it.

- 5. Check the number in **Current cumulated quantity received** field. This is the quantity the customer reported as received so far.
- 6. Enter the same number into the **Supplier** field. This is the quantity you have shipped so far. It is automatically increased by sent and pending ASNs.
- 7. Click Save.

| ly SupplyOn > Logistics & Finance > Deli              | very Schedules > Delivery Instr                 | uction Details                                                                                                    |                                    |                                                   |                   | Contact   😜 Help for                               | this page   I |
|-------------------------------------------------------|-------------------------------------------------|----------------------------------------------------------------------------------------------------|------------------------------------|---------------------------------------------------|-------------------|----------------------------------------------------|---------------|
| Delivery Instruction Details                          | Partner Information                             | Additional Information                                                                                                 |                                    |                                                   |                   |                                                    |               |
| Material Related Information                          |                                                 |                                                                                                    |                                    |                                                   |                   |                                                    |               |
| Buver Material Number:                                | 0000000359563<br>TRN17625<br>Tube Assy Oil Vent | Transmission Date:<br>Supplier Material Numbe<br>Message Number:<br>UoM:<br>Order Number:<br>Delivery Instruction Numl | 0000000359563<br>PCE<br>1106891041 | Validity<br>Planner<br>Supply<br>Order F<br>Date: | :<br>Model:       | -<br>Scheduling release order<br>00010<br>17.10.19 |               |
| Material Release:                                     |                                                 | Delivery Instruction Num                                                                                               | ber Old:1                          | Date:                                             |                   | 17.10.10                                           |               |
| Additional Reference Data                             |                                                 |                                                                                                    |                                    |                                                   |                   |                                                    |               |
| Current cumulated quantity receiv                     | ved:                                            | 40 Start date of current cumula                                                                                        | ted quantity:                      | Last cumu                                         | lated quantity be | fore resetting:                                    |               |
| Cumulative quantities                                 |                                                 |                                                                                                    |                                    |                                                   |                   |                                                    |               |
| Buyer:                                                | 0                                               |                                                                                                    |                                    | Latest confirmatio                                | n by:             | due date not set                                   |               |
| Supplier:<br>Quantity from ASNs in draft statu        | 0 s                                             | ave                                                                                                    |                                    |                                                   |                   |                                                    |               |
| Status:                                               | ok                                              |                                                                                                    |                                    |                                                   |                   |                                                    |               |
| Delivery Instruction Schedule Lines ≥<br>Default View | Click here to respond to schere                 | lule lines                                                                                                    |                                    |                                                   |                   |                                                    |               |
| Delivery Date 🔺                                       |                                                 | Dispatch Qty.                                                                                                    | cum. Quantity                      | Difference                                        | Commit            | Confirmed Date                                     | D             |
| 27.10.19                                              |                                                 | 20                                                                                                    | 20                                 |                                                   | Fix               |                                                    | 0             |
| 07.11.19                                              |                                                 | 30                                                                                                    | 50                                 |                                                   | Fix               |                                                    | 0             |
| 17.11.19                                              |                                                 | 40                                                                                                    | 90                                 |                                                   | Fix               |                                                    | 0             |
| 27.11.19                                              |                                                 | 10                                                                                                    | 100                                |                                                   | Fix               |                                                    | 0             |
| Back                                                  |                                                 |                                                                                                    |                                    |                                                   |                   | Demand History Download                            | 1 - Prin      |

Figure: Delivery Instruction Details - Synchronize Cumulative quantities

The status shows ok if the Cumulative quantity supplier is greater than or equal to the Current cumulated quantity received. If the Cumulative quantity supplier is smaller than Current cumulated quantity received, the status is not ok.

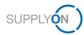

### 4.1 How to download the Delivery Instruction Overview

In case you would like to get a complete overview of the delivery schedules of your customer as an Excel or CSV file, you can download the Delivery Instruction Overview.

To start working with Delivery Instructions:

- 1. Open the SupplyOn Services and select WebEDI / VMI.
- 2. Click in the card **Delivery Instructions** on the actual number of **current new Delivery Instructions**.

|                            | SupplyOn ➤ Logistics & Fina     | nce > Dashboard |                                         |                  |                                     |          | C Last refresh 0 minutes ago | 📌 Alerts |
|----------------------------|---------------------------------|-----------------|-----------------------------------------|------------------|-------------------------------------|----------|------------------------------|----------|
| ogistics & Finance         | Search Select Process           |                 | • 5                                     | earch e.g. for t | Order No., Material No.,            |          |                              | c        |
| Dashboard                  | Orders                          | ÷               | Delivery Instructions                   | →                | Delivery Forecasts                  | →        | JIT Call-Offs                | ÷        |
| Demand •                   |                                 |                 |                                         |                  |                                     |          |                              |          |
| Orders                     | O<br>Total New Orders & Updates |                 | 22<br>Current new Delivery Instructions |                  | O<br>Current new Delivery Forecasts |          | Current new JIT Call-Offs    |          |
| Scheduling Agreements      | Total New Orders & Opdates      |                 | Carrent new Derivery instructions       |                  | Guilein new Dervery Forecasis       |          | Current new 311 Carrons      |          |
| Delivery Instructions (22) | Order Status                    |                 |                                         |                  |                                     |          |                              |          |
| Delivery Forecasts         | New Orders                      | 0               |                                         |                  |                                     |          |                              |          |
| JIT Call-offs              |                                 |                 |                                         |                  |                                     |          |                              |          |
| Kanban                     | Order Updates                   | 0               |                                         |                  |                                     |          |                              |          |
| Schedule Responses         |                                 |                 |                                         |                  |                                     |          |                              |          |
| Planning Y                 |                                 |                 |                                         |                  |                                     |          |                              |          |
| Delivery                   |                                 |                 |                                         |                  |                                     |          |                              |          |
| Monitoring ~               |                                 |                 |                                         |                  |                                     |          |                              |          |
| Cing v                     | Confirmable Orders              | <i>→</i>        | Alerts                                  | <i>→</i>         | elnvoicing                          | <b>→</b> | Advance Shipping No          | →        |

Figure: Logistics & Finance > Dashboard – Delivery Instructions card

NOTE: A complete list of actual and yet to be read Delivery Instructions is displayed.

|                            |             |                    |           |                      |          |                  |                 |                      |                   |                  |        | Hide Search Area |
|----------------------------|-------------|--------------------|-----------|----------------------|----------|------------------|-----------------|----------------------|-------------------|------------------|--------|------------------|
| Current                    | ~           | equal to           | ~         | current              | ~        | Delete line      |                 |                      |                   | My Search Profil |        |                  |
| Status                     | ~           | equal to           | ~         | new                  | ~        | Delete line      |                 |                      |                   |                  |        | ✓ Manage View    |
| Schedule Type              | ~           | equal to           | ~         | Delivery Instruction | 🗸 Add li | ne   Delete line |                 |                      |                   |                  |        |                  |
| Search Reset               |             |                    |           |                      |          |                  |                 |                      |                   |                  |        |                  |
| Grouped by Unloading Point | Groupe      | ed by Material N   | umber     | Delivery Sched       | ules     |                  |                 |                      |                   |                  |        | Reset all Filte  |
|                            | Ship-to     |                    | Site code | e (Custo Unloading   | Daint    | Order Number     | Material .      | Material Description | Transmission Date | Current          | Status | Confirmat        |
|                            |             | ray (S.E.I.T Ltd)  | 1300      | 1300                 | Point    | 5900003328       | training item 1 | training item 1      | 04.05.22          | Current          | DPW    | to be cont       |
|                            |             | ergy (S.E.I.T Ltd) | 1300      | 1300                 |          | 5900003322       | training item 1 | training item 1      | 04.05.22          |                  | new    | to be con        |
|                            |             | ergy (S.E.I.T Ltd) | 1300      | 1300                 |          | 5900003329       | training item 2 | training item 2      | 04.05.22          |                  | new    | to be cont       |
|                            |             | rray (S.E.I.T Ltd) | 1300      | 1300                 |          | 5900003328       | training item 2 | training item 2      | 04.05.22          |                  | new    | to be cont       |
|                            |             | ergy (S.E.I.T Ltd) | 1300      | 1300                 |          | 5900003322       | training item 2 | training item 2      | 04.05.22          |                  | new    | to be con        |
|                            |             | rgy (S.E.I.T Ltd)  | 1300      | 1300                 |          | 5900003329       | training item 3 | training item 3      | 04.05.22          |                  | new    | to be con        |
|                            |             | ergy (S.E.I.T Ltd) | 1300      | 1300                 |          | 5900003328       | training item 3 | training item 3      | 04.05.22          | ~                | new    | to be con        |
|                            |             | rgy (S.E.I.T Ltd)  | 1300      | 1300                 |          | 5900003327       | training item 3 | training item 3      | 04.05.22          | ~                | new    | to be con        |
| SIEMENS AG                 | Siemens Ene | ergy (S.E.I.T Ltd) | 1300      | 1300                 |          | 5900003326       | training item 3 | training item 3      | 04.05.22          | ~                | new    | to be con        |
| SIEMENS AG                 | Siemens Ene | ergy (S.E.I.T Ltd) | 1300      | 1300                 |          | 5900003323       | training item 3 | training item 3      | 04.05.22          | ~                | new    | to be con        |
| SIEMENSAG                  | Siemens Ene | ergy (S.E.I.T Ltd) | 1300      | 1300                 |          | 5900003322       | training item 3 | training item 3      | 04.05.22          | ×                | new    | to be con        |
| SIEMENS AG                 | Siemens Ene | ergy (S.E.I.T Ltd) | 1300      | 1300                 |          | 5900003320       | training item 3 | training item 3      | 04.05.22          | ×                | new    | to be con        |
| SIEMENS AG                 | Siemens Ene | ergy (S.E.I.T Ltd) | 1300      | 1300                 |          | 5900003329       | training item 4 | training item 4      | 04.05.22          | ¥                | new    | to be con        |
| SIEMENS AG                 | Siemens Ene | ergy (S.E.I.T Ltd) | 1300      | 1300                 |          | 5900003328       | training item 4 | training item 4      | 04.05.22          | × .              | new    | to be con        |
| SIEMENS AG                 | Siemens Ene | ergy (S.E.I.T Ltd) | 1300      | 1300                 |          | 5900003327       | training item 4 | training item 4      | 04.05.22          | ~                | new    | to be con        |

Figure: Actual Delivery Schedules

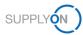

3. Select all entries with one click and

#### 4. Open the download menu.

|                           |                              |                |                    |                    |                 |                      |                   |                 |        | — Hide Search Area              |
|---------------------------|------------------------------|----------------|--------------------|--------------------|-----------------|----------------------|-------------------|-----------------|--------|---------------------------------|
| Current                   | <ul> <li>equal to</li> </ul> | ✓ curre        | nt 👻               | Delete line        |                 |                      |                   | My Search Profi |        |                                 |
| Status                    | ✓ equal to                   | ✓ new          | ~                  | Delete line        |                 |                      |                   |                 | ~      | <ul> <li>Manage View</li> </ul> |
| Schedule Type             | v equal to                   | V Deliv        | ery Instruction    | line   Delete line |                 |                      |                   |                 |        |                                 |
| Search Reset              |                              |                |                    |                    |                 |                      |                   |                 |        |                                 |
| Grouped by Unloading Poir | t Grouped by Material        | Number D       | livery Schedules   |                    |                 |                      |                   |                 |        |                                 |
| Video View                | ✓ Manage View •              |                |                    |                    |                 |                      |                   |                 |        | Reset all Filter                |
| Customer group            | Ship-to                      | Site code (Cur | to Unloading Point | Order Number       | Material -      | Material Description | Transmission Date | Current         | Status | Confirmatio                     |
| SIEMENS AG                | Siemens Energy (S.E.I.T Ltd) | 1300           | 1300               | 5900003328         | training item 1 | training item 1      | 04.05.22          | ~               | new    | to be confi                     |
| SIEMENS AG                | Siemens Energy (S.E.I.T Ltd) | 1300           | 1300               | 5900003322         | training item 1 | training item 1      | 04.05.22          | ~               | new    | to be confi                     |
| SIEMENS AG                | Siemens Energy (S.E.I.T Ltd) | 1300           | 1300               | 5900003329         | training item 2 | training item 2      | 04.05.22          | ~               | new    | to be confi                     |
| SIEMENS AG                | Siemens Energy (S.E.I.T Ltd) | 1300           | 1300               | 5900003328         | training item 2 | training item 2      | 04.05.22          | ~               | new    | to be confi                     |
| SIEMENS AG                | Siemens Energy (S.E.I.T Ltd) | 1300           | 1300               | 5900003322         | training item 2 | training item 2      | 04.05.22          | ~               | new    | to be confi                     |
| SIEMENS AG                | Siemens Energy (S.E.I.T Ltd) | 1300           | 1300               | 5900003329         | training item 3 | training item 3      | 04.05.22          | ~               | new    | to be confi                     |
| SIEMENS AG                | Siemens Energy (S.E.I.T Ltd) | 1300           | 1300               | 5900003328         | training item 3 | training item 3      | 04.05.22          | ~               | new    | to be conf                      |
| SIEMENS AG                | Siemens Energy (S.E.I.T Ltd) | 1300           | 1300               | 5900003327         | training item 3 | training item 3      | 04.05.22          | ~               | new    | to be conf                      |
| SIEMENS AG                | Siemens Energy (S.E.I.T Ltd) | 1300           | 1300               | 5900003326         | training item 3 | training item 3      | 04.05.22          | ~               | new    | to be confi                     |
| SIEMENS AG                | Siemens Energy (S.E.I.T Ltd) | 1300           | 1300               | 5900003323         | training item 3 | training item 3      | 04.05.22          | ~               | new    | to be conf                      |
| SIEMENS AG                | Siemens Energy (S.E.I.T Ltd) | 1300           | 1300               | 5900003322         | training item 3 | training item 3      | 04.05.22          | ~               | new    | to be conf                      |
| SIEMENS AG                | Siemens Energy (S.E.I.T Ltd) | 1300           | 1300               | 5900003320         | training item 3 | training item 3      | 04.05.22          | ×               | new    | to be conf                      |
| SIEMENSAG                 | Siemens Energy (S.E.I.T.Ltd) | 1300           | 1300               | 5900003329         | training item 4 | training item 4      | 04.05.22          | ~               | new    | to be confi                     |
| SIEMENS AG                |                              | 1300           | 1300               | 5900003328         | training item 4 | training item 4      | 04.05.22          | ~               | new    | to be confi                     |
| SIEMENS AG                | Download CSV/XLSX 🕨          | 1300           | 1300               | 5900003327         | training item 4 | training item 4      | 04.05.22          | ~               | new    | to be confi                     |
|                           | Download VDA                 |                |                    |                    |                 |                      |                   |                 |        |                                 |

#### Figure: Delivery Schedules - Download Menu

5. The recommended option is to select Default Profile CSV.

| Siemens Energ | y (S.E.I.T Ltd) | 1300            | 1300       |
|---------------|-----------------|-----------------|------------|
|               |                 | 1300            | 1300       |
| Download      | CSV/XLSX 🕨      | Default Pr      | ofile CSV  |
| Download      | VDA             | <u>Configur</u> | e profiles |
| Download -    | Print-          |                 |            |
| t all matchag | Clear coloction |                 |            |

Figure: Download Menu - Download CSV/XLSX - Default Profile CSV

- 6. MS Excel Sheet opens automatically and displays the delivery schedule lines.
- 7. Scroll to the right to find the requested Delivery date and Delivery quantity.
- 8. You can use this file for uploading a batch of all actual delivery schedules into your own ERP or Order Management system.
- 9. Before uploading, filter column AR for **Status 1**, as this is the **Fix** quantity (or short-term demand).

| 4  | AB         | AC            | AD          | AE          | AF       | AG         | AH              | AI              | AJ           | AK           | AL           | AM       | AN         | AO           | AP         | AQ       | AR     | AS          | AT          |
|----|------------|---------------|-------------|-------------|----------|------------|-----------------|-----------------|--------------|--------------|--------------|----------|------------|--------------|------------|----------|--------|-------------|-------------|
| 1  | Order Numb | Order Positio | Deliverynot | Deliverynot | Quantity | Cum Qty. O | Cu Start Date o | f Reinitializat | Unit of meas | Delivery dat | Delivery qua | cum Qty. | Difference | Supplier Art | Supply Mod | BGM Code | Status | Siemens Pla | Release num |
| 2  | 5900003329 | 20            |             |             |          |            | 0               |                 | EA           | 05.07.2022   | 9            | 9        |            |              | 3          | 241      | 1      |             |             |
| 3  | 5900003329 | 20            |             |             |          |            | 0               |                 | EA           | 14.07.2022   | 9            | 18       |            |              | 3          | 241      | 1      |             |             |
| 4  | 5900003329 | 20            |             |             |          |            | 0               |                 | EA           | 21.07.2022   | 7            | 25       |            |              | 3          | 241      | 4      |             |             |
| 5  | 5900003329 | 20            |             |             |          |            | 0               |                 | EA           | 01.08.2022   | 8            | 33       |            |              | 3          | 241      | . 4    |             |             |
| 6  | 5900003329 | 20            |             |             |          |            | 0               |                 | EA           | 01.08.2022   | 10           | 43       |            |              | 3          | 241      | . 4    |             |             |
| 7  | 5900003329 | 10            |             |             |          |            | 0               |                 | EA           | 05.07.2022   | 9            | 9        |            |              | 3          | 241      | . 1    |             |             |
| 8  | 5900003329 | 10            |             |             |          |            | 0               |                 | EA           | 14.07.2022   | 9            | 18       |            |              | 3          | 241      | . 1    |             |             |
| 9  | 5900003329 | 10            |             |             |          |            | 0               |                 | EA           | 21.07.2022   | 7            | 25       |            |              | 3          | 241      | 4      |             |             |
| 10 | 5900003329 | 10            |             |             |          |            | 0               |                 | EA           | 01.08.2022   | 8            | 33       |            |              | 3          | 241      | 4      |             |             |
| 11 | 5900003329 | 10            |             |             |          |            | 0               |                 | EA           | 01.08.2022   | 10           | 43       |            |              | 3          | 241      | . 4    |             |             |
| 12 | 5900003328 | 30            |             |             |          |            | 0               |                 | EA           | 05.07.2022   | 9            | 9        |            |              | 3          | 241      | 1      |             |             |
| 13 | 5900003328 | 30            |             |             |          |            | 0               |                 | EA           | 14.07.2022   | 9            | 18       |            |              | 3          | 241      | 1      |             |             |
| 14 | 5900003328 | 30            |             |             |          |            | 0               |                 | EA           | 21.07.2022   | 7            | 25       |            |              | 3          | 241      | 4      |             |             |
| 15 | 5900003328 | 30            |             |             |          |            | 0               |                 | EA           | 01.08.2022   | 10           | 43       |            |              | 3          | 241      | . 4    |             |             |
| 16 | 5900003328 | 30            |             |             |          |            | 0               |                 | EA           | 01.08.2022   | 8            | 33       |            |              | 3          | 241      | 4      |             |             |

Figure: Delivery Schedules – MS Excel Download

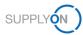

**NOTE:** You should download the current Delivery Schedules regularly according to the rolling planning cycle of your customer.

### 5 How to confirm the Schedule Response

The customer may request you to confirm the delivery schedules.

This can be done via the **Schedule Response** process in SupplyOn.

To start working with Schedule Response:

- 1. Open the SupplyOn Services and select WebEDI / VMI.
- 2. Open the **Demand** menu.
- 3. Click Schedule Responses.

**NOTE:** Only in case the customer requests a Schedule Response, the related schedule lines are displayed in the Schedule Response screen.

And only if you have confirmed the <u>scheduling agreement</u> as described in chapter 2.1, the schedule lines can be confirmed. All other lines are displayed but cannot be confirmed.

The SupplyOn application pre-filters automatically the **Demand Supply Date** to 30 days in the future. You can change the filter on your own.

| _    |                |                  | 1          |                   | 1               |        | Add line   D |             |     |             |             |           |              |         |        | Mar. | Search Profiles |         | Hide Search A  | rea - |
|------|----------------|------------------|------------|-------------------|-----------------|--------|--------------|-------------|-----|-------------|-------------|-----------|--------------|---------|--------|------|-----------------|---------|----------------|-------|
|      | nd/Supply Date |                  | ✓ days in  | the future (incl. | . pa 🛩 30       |        | Add line   L | velete line |     |             |             |           |              |         |        |      | ault View       | ~       | Manage View    |       |
| Sear | rch Reset      |                  |            |                   |                 |        |              |             |     |             |             |           |              |         |        |      |                 |         | inditage their | -     |
| Sche | edule Respo    | onse             |            |                   |                 |        |              |             |     |             |             |           |              |         |        |      |                 |         |                |       |
| Vid  | eo View        | ~                | Manage Vie | w                 |                 |        |              |             |     |             |             |           |              |         |        |      |                 |         | Reset all F    | iter  |
| C    | Status         | Customer         | Site code  | Material          | Material descr  | Type   | Order no.    | LI          | UoM | Respond by  | Commit      | ID (Dema  | Demand dat   | Qty. cu | Cum 1s | t    | Supply date     | Last Su | Comment        |       |
|      | Changed        | Siemens Energy   | 100_1300   | training it       | training item 1 | Deliv  | 5900003329   | 00010       | EA  | х           | Fix         | 0010      | 05.07.22     | 9       | -9     | Х    | 05.07.22        |         |                |       |
|      | Initial        | Siemens Energy   | 100_1300   | training it       | training item 2 | Deliv  | 5900003329   | 00020       | EA  | х           | Fix         | 0010      | 05.07.22     | 9       | -9     | х    | 05.07.22        |         |                |       |
|      | Initial        | Siemens Energy   | 100_1300   | training it       | training item 3 | Deliv  | 5900003329   | 00030       | EA  | х           | Fix         | 0010      | 05.07.22     | 9       | -9     | Х    | 05.07.22        |         |                |       |
|      | Initial        | Siemens Energy   | 100_1300   | training it       | training item 4 | Deliv  | 5900003329   | 00040       | EA  | Х           | Fix         | 0010      | 05.07.22     | 9       | -9     | Х    | 05.07.22        |         |                |       |
|      | Initial        | Siemens Energy   | 100_1300   | training it       | training item 5 | Deliv  | 5900003329   | 00050       | EA  | х           | Fix         | 0010      | 05.07.22     | 9       | -9     | х    | 05.07.22        |         |                |       |
|      | Changed        | Siemens Energy   | 100_1300   | training it       | training item 1 | Deliv  | 5900003328   | 00010       | EA  | х           | Fix         | 0010      | 05.07.22     | 9       | -9     | х    | 05.07.22        |         |                |       |
|      | Initial        | Siemens Energy   | 100_1300   | training it       | training item 2 | Deliv  | 5900003328   | 00020       | EA  | х           | Fix         | 0010      | 05.07.22     | 9       | -9     | х    | 05.07.22        |         |                |       |
|      | Initial        | Siemens Energy   | 100_1300   | training it       | training item 3 | Deliv. | 5900003328   | 00030       | EA  | X           | Fix         | 0010      | 05.07.22     | 9       | -9     | х    | 05.07.22        |         |                |       |
|      | Initial        | Siemens Energy   | 100_1300   | training it       | training item 4 | Deliv  | 5900003328   | 00040       | EA  | х           | Fix         | 0010      | 05.07.22     | 9       | -9     | х    | 05.07.22        |         |                |       |
|      | Initial        | Siemens Energy   | 100_1300   | training it       | training item 5 | Deliv  | 5900003328   | 00050       | EA  | х           | Fix         | 0010      | 05.07.22     | 9       | -9     | х    | 05.07.22        |         |                |       |
|      | Changed        | Siemens Energy   | 100_1300   | training it       | training item 1 | Deliv  | 5900003327   | 00010       | EA  | Х           | Fix         | 0010      | 05.07.22     | 9       | -9     | х    | 05.07.22        | 11.06.2 |                |       |
|      | Initial        | Siemens Energy   | 100 1300   | training it       | training item 2 | Deliv. | 5900003327   | 00020       | EA  | х           | Fix         | 0010      | 05.07.22     | 9       | -9     | х    | 05.07.22        |         |                |       |
|      | Initial        | Siemens Energy   | 100 1300   | training it       | training item 3 | Deliv. | 5900003327   | 00030       | EA  | х           | Fix         | 0010      | 05.07.22     | 9       | -9     | ×    | 05.07.22        |         |                |       |
|      | Initial        | Siemens Energy   | 100_1300   | training it       | training item 4 | Deliv  | 5900003327   | 00040       | EA  | х           | Fix         | 0010      | 05.07.22     | 9       | -9     | Х    | 05.07.22        |         |                |       |
|      | Initial        | Siemens Energy   | 100_1300   | training it       | training item 5 | Deliv  | 5900003327   | 00050       | EA  | х           | Fix         | 0010      | 05.07.22     | 9       | -9     | х    | 05.07.22        |         |                |       |
|      | ·· ·           |                  |            |                   |                 |        |              |             |     |             |             |           |              |         |        |      |                 |         |                |       |
|      | t changed r    | ows Split select |            |                   | planned shipme  |        | Adopt Demand |             |     | al values S | Save & send | d Refresh | table Upload | - Dow   |        |      |                 |         |                |       |

Figure: Schedule Response - pre-set filter with Demand Supply Date 30 days in the future

You are able to change the Supply / Delivery Date, but not the quantity. Furthermore, you can send your customer a comment.

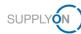

| Vide | View    | ¥                | Manage Vie | w *          |                 |        |            |       |     |            |        |          |            |         |         |             |         | Reset a |
|------|---------|------------------|------------|--------------|-----------------|--------|------------|-------|-----|------------|--------|----------|------------|---------|---------|-------------|---------|---------|
| C    | Status  | Customer         | Site code  | Material     | Material descr  | Туре   | Order no.  | LI    | UoM | Respond by | Commit | ID (Dema | Demand dat | Qty. cu | Cum 1st | Supply date | Last Su | Comment |
|      | Changed | Siemens Energy   | 100_1300   | training it  | training item 1 | Deliv  | 5900003329 | 00010 | EA  | х          | Fix    | 0010     | 05.07.22   | 9       | -9      | X 05.07.22  |         |         |
|      | Initial | Siemens Energy   | 100_1300   | training it  | training item 2 | Deliv  | 5900003329 | 00020 | EA  | х          | Fix    | 0010     | 05.07.22   | 9       | -9      | X 05.07.22  |         |         |
|      | Initial | Siemens Energy   | 100_1300   | training it  | training item 3 | Deliv  | 5900003329 | 00030 | EA  | х          | Fix    | 0010     | 05.07.22   | 9       | -9      | X 05.07.22  |         |         |
|      | Initial | Siemens Energy   | 100_1300   | training it  | training item 4 | Deliv  | 5900003329 | 00040 | EA  | х          | Fix    | 0010     | 05.07.22   | 9       | -9      | X 05.07.22  |         |         |
|      | Initial | Siemens Energy   | 100_1300   | training it  | training item 5 | Deliv  | 5900003329 | 00050 | EA  | х          | Fix    | 0010     | 05.07.22   | 9       | -9      | X 05.07.22  |         |         |
|      | Changed | Siemens Energy   | 100_1300   | training it  | training item 1 | Deliv  | 5900003328 | 00010 | EA  | х          | Fix    | 0010     | 05.07.22   | 9       | -9      | X 05.07.22  |         |         |
|      | Initial | Siemens Energy   | 100_1300   | training it  | training item 2 | Deliv  | 5900003328 | 00020 | EA  | х          | Fix    | 0010     | 05.07.22   | 9       | -9      | X 05.07.22  |         |         |
|      | Initial | Siemens Energy   | 100_1300   | training it  | training item 3 | Deliv  | 5900003328 | 00030 | EA  | х          | Fix    | 0010     | 05.07.22   | 9       | -9      | X 05.07.22  |         |         |
|      | Initial | Siemens Energy   | 100_1300   | training it  | training item 4 | Deliv  | 5900003328 | 00040 | EA  | х          | Fix    | 0010     | 05.07.22   | 9       | -9      | X 05.07.22  |         |         |
|      | Initial | Siemens Energy   | 100 1300   | training it  | training item 5 | Deliv  | 5900003328 | 00050 | EA  | х          | Fix    | 0010     | 05.07.22   | 9       | -9      | X 05 07 22  |         |         |
|      | Changed | Siemens Energy   | 100 1300   | training it. | training item 1 | Deliv. | 5900003327 | 00010 | EA  | х          | Fix    | 0010     | 05.07.22   | 9       | -9      | X 05 07 22  | 11.06.2 |         |
|      | Initial | Siemens Energy   | 100_1300   | training it  | training item 2 | Deliv  | 5900003327 | 00020 | EA  | x          | Fix    | 0010     | 05.07.22   | 9       | -9      | X 05.07.22  |         |         |
|      | Initial | Siemens Energy   | 100 1300   | training it. | training item 3 | Deliv  | 5900003327 | 00030 | EA  | x          | Fix    | 0010     | 05 07 22   | 9       | -9      | X 05.07.22  |         |         |
|      | Initial | Siemens Energy   | 100_1300   | training it  | training item 4 | Deliv  | 5900003327 | 00040 | EA  | x          | Fix    | 0010     | 05.07.22   | 9       | -9      | X 05.07.22  |         |         |
|      | Initial | Siemens Energy   | 100_1300   | training it  | training item 5 | Deliv  | 5900003327 | 00050 | EA  | x          | Fix    | 0010     | 05.07.22   | 9       | -9      | X 05.07.22  |         |         |
|      |         | chemistry Energy | 100_1000   | a daming it  | a during norm o | -      |            |       |     |            | -      |          |            |         |         |             | 1       |         |

Figure: Schedule Response – column Supply date and column Comment

### 5.1 Confirming the Delivery Schedule

If you agree with the proposed supply date, confirm it.

- 4. Select the line you want to confirm
- 5. and click Adopt Demand.
- 6. Send the information to your customer.

| Vide | View    | ~                          | Manage Vie            | w-                      |                                    |               |                         |             |           |            |        |                  |                        |         |     |     |                         |         | Reset all |
|------|---------|----------------------------|-----------------------|-------------------------|------------------------------------|---------------|-------------------------|-------------|-----------|------------|--------|------------------|------------------------|---------|-----|-----|-------------------------|---------|-----------|
| c    | Status  | Customer<br>Siemens Epergy | Site code<br>100 1300 | Material<br>training it | Material descr<br>training item 5  | Type<br>Deliv | Order no.<br>5900003329 | LI<br>00050 | UoM<br>EA | Respond by | Commit | ID (Dema<br>0011 | Demand dat<br>14.07.22 | Qty. cu | -18 | 1st | Supply date<br>14.07.22 | Last Su | Comment   |
|      | Changed | Siemens Energy             | 100_1300              | training it             | training item 5<br>training item 1 | Deliv         | 5900003329              | 00050       | EA        | X          | Fix    | 0011             | 14.07.22               | 9       | -18 |     | 14.07.22                |         |           |
|      | Initial | Siemens Energy             | 100_1300              | training it             | training item 2                    | Deliv         | 5900003328              | 00020       | EA        | Х          | Fix    | 0011             | 14.07.22               | 9       | -18 |     | 14.07.22                |         |           |
| _    | Initial | Siemens Energy             | 100_1300              | training it             | training item 3                    | Deliv         | 5900003328              | 00030       | EA        | Х          | Fix    | 0011             | 14.07.22               | 9       | -18 |     | 14.07.22                |         |           |
|      | Initial | Siemens Energy             | 100_1300              | training it             | training item 4                    | Deliv         | 5900003328              | 00040       | EA        | Х          | Fix    | 0011             | 14.07.22               | 9       | -18 |     | 14.07.22                |         |           |
|      | Initial | Siemens Energy             | 100_1300              | training it             | training item 5                    | Deliv         | 5900003328              | 00050       | EA        | х          | Fix    | 0011             | 14.07.22               | 9       | -18 |     | 14.07.22                |         |           |
|      | Changed | Siemens Energy             | 100_1300              | training it             | training item 1                    | Deliv         | 5900003327              | 00010       | EA        | х          | Fix    | 0011             | 14.07.22               | 9       | -18 |     | 14.07.22                | 11.06.2 |           |
|      | Initial | Siemens Energy             | 100_1300              | training it             | training item 2                    | Deliv         | 5900003327              | 00020       | EA        | х          | Fix    | 0011             | 14.07.22               | 9       | -18 |     | 14.07.22                |         |           |
|      | Initial | Siemens Energy             | 100_1300              | training it             | training item 3                    | Deliv         | 5900003327              | 00030       | EA        | х          | Fix    | 0011             | 14.07.22               | 9       | -18 |     | 14.07.22                |         |           |
|      | Initial | Siemens Energy             | 100_1300              | training it             | training item 4                    | Deliv         | 5900003327              | 00040       | EA        | х          | Fix    | 0011             | 14.07.22               | 9       | -18 |     | 14.07.22                |         |           |
|      | Initial | Siemens Energy             | 100_1300              | training it             | training item 5                    | Deliv         | 5900003327              | 00050       | EA        | Х          | Fix    | 0011             | 14.07.22               | 9       | -18 |     | 14.07.22                |         |           |
|      | Changed | Siemens Energy             | 100_1300              | training it             | training item 1                    | Deliv         | 5900003326              | 00010       | EA        | х          | Fix    | 0011             | 14.07.22               | 9       | -18 |     | 14.07.22                | 13.06.2 |           |
|      | Initial | Siemens Energy             | 100_1300              | training it             | training item 2                    | Deliv         | 5900003326              | 00020       | EA        | х          | Fix    | 0011             | 14.07.22               | 9       | -18 |     | 14.07.22                |         |           |
|      | Initial | Siemens Energy             | 100_1300              | training it             | training item 3                    | Deliv         | 5900003326              | 00030       | EA        | х          | Fix    | 0011             | 14.07.22               | 9       | -18 |     | 14.07.22                |         |           |
|      | Initial | Siemens Energy             | 100_1300              | training it             | training item 4                    | Deliv         | 5900003326              | 00040       | EA        | х          | Fix    | 0011             | 14.07.22               | 9       | -18 |     | 14.07.22                |         |           |

Figure: Schedule Response - confirm the supply date

7. Confirm the pop-up screen

|             | 1 Deliv  | 000000020 | 00010                       |                                   | I IX              | 0011            | 17.01.22                                                   | 9 |
|-------------|----------|-----------|-----------------------------|-----------------------------------|-------------------|-----------------|------------------------------------------------------------|---|
| n           | Question |           |                             |                                   |                   |                 |                                                            |   |
| n<br>n<br>n | ?        |           | order to che<br>you want te | eck that inform<br>o save your ch | ation, please ope | en the Delivery | schedule line<br>Instruction or Order<br>send the response |   |
| n           |          |           |                             | Yes                               | No                |                 |                                                            |   |

Figure: Schedule Response - confirm the supply date - pop-up screen

### 5.2 Deviating confirmation of the Schedule Response

Due to certain circumstances you are not able to deliver the requested quantity at the requested delivery date. You want to confirm deviating.

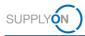

- 8. Select the line you want to change the delivery date.
- 9. Click on Adopt Demand.
- 10. Change the Supply Date,
- 11. enter a **Comment** if applicable.

| Vid | eo View   | *               | Manage Vier | W*          |                 |       |            |       |     |            |        |          |             |         |         |             |         |                  |          | Reset all F   |
|-----|-----------|-----------------|-------------|-------------|-----------------|-------|------------|-------|-----|------------|--------|----------|-------------|---------|---------|-------------|---------|------------------|----------|---------------|
| C.  | Status    | Customer        | Site code   | Material    | Material descr  | Type  | Order no.  | U     | UoM | Respond by | Commit | ID (Dema | Demand dat. | Qty. cu | Cum 1st | Supply date | Last Su | Comment          | Qty. sup | Last Supply Q |
|     | Initial   | Siemens Energy  | 100_1300    | training it | training item 2 | Deliv | 5900003329 | 00020 | EA  | X          | Fix    | 0010     | 05.07.22    | 9       | -9      | X 05.07.22  |         |                  |          |               |
|     | Initial   | Siemens Energy  | 100_1300    | training it | training item 3 | Deliv | 5900003329 | 00030 | EA  | х          | Fix    | 0010     | 05.07.22    | 9       | -9      | X 05.07.22  |         |                  |          |               |
|     | Initial   | Siemens Energy  | 100_1300    | training it | training item 4 | Delv  | 5900003329 | 00040 | EA  | ×          | Fix    | 0010     | 05.07.22    | 9       | -9      | X 05.07.22  |         |                  |          |               |
|     | Initial   | Siemens Energy  | 100_1300    | training it | training item 5 | Deliv | 5900003329 | 00050 | EA  | х          | Fix    | 0010     | 05.07.22    | 9       | -9      | X 05.07.22  |         |                  |          |               |
| 1   | x Initial | Siemens Energy  | 100_1300    | training it | training item 2 | Deliv | 5900003328 | 00020 | EA  | ×          | Fix    | 0010     | 05.07.22    | 9       | 0       | 12.07.22    |         | Production issue | 9        |               |
|     | Initial   | Siemens Energy. | 100_1300    | training it | training item 3 | Deliv | 5900003328 | 00030 | EA  | х          | Fix    | 0010     | 05.07.22    | 9       | -9      | × 05.07.22  |         |                  |          |               |
|     | Initial   | Siemens Energy. | 100_1300    | training it | training item 4 | Deliv | 5900003328 | 00040 | EA  | х          | Fix    | 0010     | 05.07.22    | 9       | -9      | X 05.07.22  |         |                  |          |               |
|     | Initial   | Siemens Energy. | 100_1300    | training it | training item 5 | Delv  | 5900003328 | 00050 | EA  | х          | Fix    | 0010     | 05.07.22    | 9       | -9      | X 05.07.22  |         |                  |          |               |
|     | Initial   | Siemens Energy  | 100_1300    | training it | training item 2 | Delv  | 5900003327 | 00020 | EA  | Х          | Fix    | 0010     | 05.07.22    | 9       | -9      | X 05 07 22  |         |                  |          |               |
|     | Initial   | Siemens Energy  | 100 1300    | training it | training item 3 | Delv  | 5900003327 | 00030 | EA  | х          | Fix    | 0010     | 05.07.22    | 9       | -9      | X 05.07.22  |         |                  |          |               |
|     | Initial   | Siemens Energy  | 100 1300    | training it | training item 4 | Deliv | 5900003327 | 00040 | EA  | X          | Fix    | 0010     | 05.07.22    | 9       | -9      | X 05.07.22  |         |                  |          |               |
|     | Initial   | Siemens Energy  | 100 1300    | training it | training item 5 | Delv  | 5900003327 | 00050 | EA  | X          | Fix    | 0010     | 05.07.22    | 9       | -9      | X 05.07.22  |         |                  |          |               |
| 1   | Initial   | Siemens Energy. | 100_1300    | training it | training item 2 | Deliv | 5900003326 | 00020 | EA  | х          | Fix    | 0010     | 05.07.22    | 9       | -9      | X 05.07.22  |         |                  |          |               |
|     | Initial   | Siemens Energy  | 100_1300    | training it | training item 3 | Delly | 5900003326 | 00030 | EA  | x          | Fix    | 0010     | 05.07.22    | 9       | -9      | X 05.07.22  |         |                  |          |               |
| 1   | Initial   | Siemens Energy  | 100 1300    | training it | training item 4 | Delly | 5900003326 | 00040 | EA  | ×          | Fix    | 0010     | 05.07.22    | 9       | -9      | X 05.07.22  |         |                  |          |               |
| 1   | Initial   | Siemens Energy  | 100_1300    | training it | training item 5 | Delly | 5900003326 |       | EA  | x          | FIX    | 0010     | 05.07.22    | 9       | -9      | X 05.07.22  |         |                  |          |               |
|     | Initial   | Siemens Energy  | 100 1300    | training it | training item 2 | Delv  | 5900003329 | 00020 | EA  | X          | Fix    | 0011     | 14.07.22    | 9       | -18     | 14.07.22    |         |                  |          |               |
|     | Initial   | Siemens Energy  | 100_1300    | training it | training item 3 | Delly | 5900003329 | 00030 | EA  | x          | Fix    | 0011     | 14.07.22    | 9       | -18     | 14.07.22    |         |                  |          |               |
|     | Initial   | Siemens Energy  | 100 1300    | training it | training item 4 | Delv  | 5900003329 |       | EA  | X          | Fix    | 0011     | 14.07.22    | 9       | -18     | 14.07.22    |         |                  |          |               |
|     | Initial   | Siemens Energy  | 100 1300    | training it | training item 5 | Delv  | 5900003329 |       | EA  | X          | Fix    | 0011     | 14.07.22    | 9       | -18     | 14.07.22    |         |                  |          |               |
|     | Initial   | Siemens Energy  | 100 1300    | training it | training item 2 | Delv  | 5900003328 | 00020 | EA  | X          | Fix    | 0011     | 14.07.22    | 9       | -9      | X 14.07.22  |         |                  |          |               |
|     | Initial   | Sigmane Engrav  | 100, 1300   | training it | training item 3 | Deltr | 5000003338 | 00030 | EA  | ×          | Ev     | 0011     | 14.07.22    | 0       | 10      | 14.07.00    |         |                  |          |               |

Figure: Schedule Response - confirm the supply date deviating

12. Click Save & send in order to send the changed Schedule 'Response to your customer.

| Video View |                | V Manage View-  |           |               |                 |        |             |        |          |            |           |          |             |         |        |     |             | Rese    |                  |          |                |     |
|------------|----------------|-----------------|-----------|---------------|-----------------|--------|-------------|--------|----------|------------|-----------|----------|-------------|---------|--------|-----|-------------|---------|------------------|----------|----------------|-----|
| 3          | C Status       | Customer        | Site code | Material      | Material descr  | Туре   | Order no.   | L      | UoM      | Respond by | Commit    | ID (Dema | Demand dat  | Qty. cu | Cum    | 1st | Supply date | Last Su | Comment          | Qty. sup | Last Supply Qt | ty. |
|            | Initial        | Siemens Energy  | 100 1300  | training it   | training item 2 | Delly  | 5900003326  | 00020  | EA       | х          | Fix       | 0010     | 05.07.22    | 9       | -9     |     | X 05.07.22  |         |                  |          |                |     |
|            | Initial        | Siemens Energy  | 100_1300  | training it   | training item 3 | Deliv  | 5900003326  | 00030  | EA       | х          | Fix       | 0010     | 05.07.22    | 9       | -9     |     | X 05.07.22  |         |                  |          |                |     |
| 3          | Initial        | Siemens Energy  | 100 1300  | training it   | training item 4 | Deliv. | 5900003326  | 00040  | EA       | X          | Fix       | 0010     | 05.07.22    | 9       | -9     |     | X 05.07.22  |         |                  |          |                |     |
| i          | Initial        | Siemens Energy  | 100 1300  | training it   | training item 5 | Delty. | 5900003326  | 00050  | EA       | х          | Fix       | 0010     | 05.07.22    | 9       | -9     |     | X 05.07.22  |         |                  |          |                |     |
| 7          | x N/A          | Siemens Energy  | 100 1300  | training it   | training item 2 | Deliv. | 5900003328  | 00020  | EA       | X          |           |          |             |         | 0      |     | 12.07.22    |         | Production issue | 9        |                |     |
| a          | Changed        | Siemens Energy  | 100_1300  | training it   | training item 1 | Delty  | 5900003329  | 00010  | EA       | ×          | Fix       | 0011     | 14.07.22    | 9       | -18    |     | 14.07.22    |         |                  |          |                |     |
|            | Initial        | Siemens Energy  | 100 1300  | training it   | training item 2 | Deliv  | 5900003329  | 00020  | EA       | X          | Fix       | 0011     | 14.07.22    | 9       | -18    |     | 14.07.22    |         |                  |          |                |     |
|            | Initial        | Siemens Energy  | 100_1300  | training it   | training item 3 | Deliv  | 5900003329  | 00030  | EA       | x          | Fix       | 0011     | 14.07.22    | 9       | -18    |     | 14.07.22    |         |                  |          |                |     |
|            | Initial        | Siemens Energy  | 100 1300  | training it   | training item 4 | Deliv  | 5900003329  | 00040  | EA       | х          | Fix       | 0011     | 14.07.22    | 9       | -18    |     | 14.07.22    |         |                  |          |                |     |
|            | Initial        | Siemens Energy  | 100_1300  | training it   | training item 5 | Delly  | 5900003329  | 00050  | EA       | х          | Fix       | 0011     | 14.07.22    | 9       | -18    |     | 14.07.22    |         |                  |          |                |     |
| 3          | Changed        | Siemens Energy  | 100_1300  | training it   | training item 1 | Deliv  | 5900003328  | 00010  | EA       | ×          | Fix       | 0011     | 14.07.22    | 9       | -18    |     | 14.07.22    |         |                  |          |                |     |
| 3          | Initial        | Siemens Energy  | 100_1300  | training it   | training item 2 | Delly  | 5900003328  | 00020  | EA       | х          | Fix       | 0011     | 14.07.22    | 9       | -9     |     | 14.07.22    |         |                  |          |                |     |
| 3          | Initial        | Siemens Energy  | 100_1300  | training it   | training item 3 | Deliv  | 5900003328  | 00030  | EA       | ×          | Fix       | 0011     | 14.07.22    | 9       | -18    |     | 14.07.22    |         |                  |          |                |     |
| i          | Initial        | Siemens Energy  | 100_1300  | training it   | training item 4 | Deliv  | 5900003328  | 00040  | EA       | х          | Fix       | 0011     | 14.07.22    | 9       | -18    |     | 14.07.22    |         |                  |          |                |     |
| 3          | Initial        | Siemens Energy  | 100_1300  | training it   | training item 5 | Deliv  | 5900003328  | 00050  | EA       | х          | Fix       | 0011     | 14.07.22    | 9       | -18    |     | 14.07.22    |         |                  |          |                |     |
| ji         | Changed        | Siemens Energy  | 100_1300  | training it   | training item 1 | Deliv  | 5900003327  | 00010  | EA       | х          | Fix       | 0011     | 14.07.22    | 9       | -18    |     | 14.07.22    | 11.06.2 |                  |          | 9              |     |
|            | Initial        | Siemens Energy  | 100 1300  | training it   | training item 2 | Delty. | 5900003327  | 00020  | EA       | х          | Fix       | 0011     | 14.07.22    | 9       | -18    |     | 14.07.22    |         |                  |          |                |     |
|            | Initial        | Siemens Energy  | 100 1300  | training it   | training item 3 | Deliv. | 5900003327  | 00030  | EA       | х          | Fix       | 0011     | 14.07.22    | 9       | -18    |     | 14.07.22    |         |                  |          |                |     |
|            | Initial        | Siemens Energy  | 100_1300  | training it   | training item 4 | Delty  | 5900003327  | 00040  | EA       | х          | Fix       | 0011     | 14.07.22    | 9       | -18    |     | 14.07.22    |         |                  |          |                |     |
|            | Initial        | Siemens Energy  | 100_1300  | training it   | training item 5 | Deliv  | 5900003327  | 00050  | EA       | х          | Fix       | 0011     | 14.07.22    | 9       | -18    |     | 14.07.22    |         |                  |          |                |     |
| ï          | Changed        | Siemens Energy  | 100_1300  | training it   | training item 1 | Delly  | 5900003326  | 00010  | EA       | x          | Fix       | 0011     | 14.07.22    | 9       | -18    |     | 14.07.22    | 13.06.2 |                  |          | 9              |     |
| à          |                |                 |           |               |                 |        |             |        |          |            |           |          |             |         |        |     |             |         |                  |          |                |     |
| s          | lect changed r | ows Solit selec | ted row C | lear selected | planned shipme  | ents A | doot Demand | Restor | e origin | al values  | ave & sen | Refresh  | table Uploa | d- Dow  | nload- |     |             |         |                  |          |                |     |

Figure: Schedule Response - Save and send

The application warns you that the deviating confirmation has consequences on the Delivery Instruction and Order,

| 5900003320<br>Question |                | EA                               | Х                          | Fix                             | 0010          | 05.07.22                                                           | 9           | -9      |
|------------------------|----------------|----------------------------------|----------------------------|---------------------------------|---------------|--------------------------------------------------------------------|-------------|---------|
| 2                      | information to | oo. In orde<br>en. Do you<br>er? | er to check<br>u want to s | that informati<br>ave your chan | on, please op | er, position and sci<br>pen the Delivery In:<br>lected rows and se | struction o | r Order |
|                        | 00010          |                                  |                            | Yes                             | No            | 1-1, 1/1-daska                                                     |             |         |

Figure: Schedule Response - confirm the supply date deviating - pop-up screen

and refers to the related Order number, order position and material number.

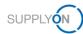

| Question |                                                                                                    |
|----------|----------------------------------------------------------------------------------------------------|
| ?        | For the following demands and line items, the planned shipments you submitted deviate from the ordered demand quantity. Do you really want to save and send your response to your customer? 5900003328 00020 training item 2 |
|          | Yes No                                                                                                    |

Figure: Schedule Response - confirm the supply date deviating - pop-up screen

The customer sends a regular update of the Delivery Instructions according to the agreed rolling planning cycle. Ensure that you always confirm the lines with the Status Initial and Changed.

| Schedu  | le Respo | onse                              |    |
|---------|----------|-----------------------------------|----|
| Video \ | /iew     | ✓ Manage View                     |    |
| C       | Status   | ▼ Company Name Plant Cod Material |    |
|         | Initial  | A Sort Ascending 00_1300 TRN1762  | 25 |
|         | Initial  | Z Sort Descending 00_1300 TRN1762 | 25 |
|         | Initial  | 20_1300 TRN1762                   | 25 |
|         | Initial  | Columns > 00_1300 TRN1762         | 25 |
|         | Initial  | Eller 100 4000 TOMATO2            | 25 |
|         | Initial  | Filters N/A                       | 25 |
|         | Initial  | Siemens Erlange Initial 2         | 25 |
|         | Initial  | Siemens Erlange Unchanged 2       | 25 |
|         | Initial  | Siemens Erlange Changed 2         | 25 |
|         | Initial  |                                   | 25 |

Figure: Schedule Response – column Status – Filters

In the next chapter further buttons and functions in the Schedule Response will be explained.

### 5.3 Further Buttons in Schedule Response

In this chapter we explain the buttons and their function, but not the complete process.

#### 5.3.1 Select changed rows

If you have changed schedule line items for response, either set a tick in front of each row, or click select changed rows. This sets the ticks for you in front of each changed line item automatically.

#### 5.3.2 Split selected row

This is not relevant for the use cases of your customer.

#### 5.3.3 Clear selected planned shipments

This is not relevant for the use cases of your customer.

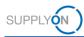

#### 5.3.4 Restore original values

In case you have changed the delivery dates in several lines and you may be unsure if you have mixed up something, click restore original values and re-start again.

#### 5.3.5 Refresh table

This is not relevant for the use cases of your customer.

# 6 Roles and Rights

The SupplyOn Company Admin is authorized to create new users or to assign roles to already existing users.

For using the WebEDI Scheduling Agreement, Delivery Forecast and Delivery Instruction process the following role has to be assigned to the user:

#### WebEDISellerAdmin:

- Has access to all WebEDI functions. The ControlPointAdmin needed for setting the master data is not included
- 1. Log on to  $\rightarrow$  **SupplyOn**.
- 2. On the main menu, point to Administration, and then click User Management.
- 3. Click the **User Accounts** tab.
- 4. Select a user.
- 5. Click the Roles tab.

| WebEDISellerASN_TMSRead        | not assigned Read access to due deliveries and ASN (Transport Management). Execute print function for the ASN (Transport Management) |                                                                                     |                |  |  |
|--------------------------------|----------------------------------------------------------------------------------------------------|-------------------------------------------------------------------------------------|----------------|--|--|
|                                |                                                                                                    |                                                                                     |                |  |  |
| WebEDISellerAdmin              | assigned                                                                                                    | Access to WebEDI. The CompanyAdmin and ControlPointAdmin roles are not included.    | Show companies |  |  |
| WebEDISellerDP                 | not assigned                                                                                                    | Access to development parts.                                                        |                |  |  |
| WebEDISellerDP_OR              | not assigned                                                                                                    | Access to development parts. Sending order confirmations to the purchasing company. |                |  |  |
| WebEDISellerDTM                | not assigned                                                                                                    | Access to DTM UI for configuration of downloads.                                    |                |  |  |
| WebEDISellerDemandReminder     | not assigned                                                                                                    | Display to demand reminder messages.                                                |                |  |  |
| WebEDISellerDemandReminderConf | not assigned                                                                                                    | Display and confirm demand reminder messages.                                       |                |  |  |
| WebEDISellerFPA                | not assigned                                                                                                    | Receiving delivery and transportation data for forwarding agents.                   |                |  |  |

Figure: The WebEDISellerAdmin role in the section Logistics and Finance in the User Management.